## **ctools - Feature #1833**

## **Tool to compute upper limit map**

08/01/2016 02:58 PM - Mayer Michael

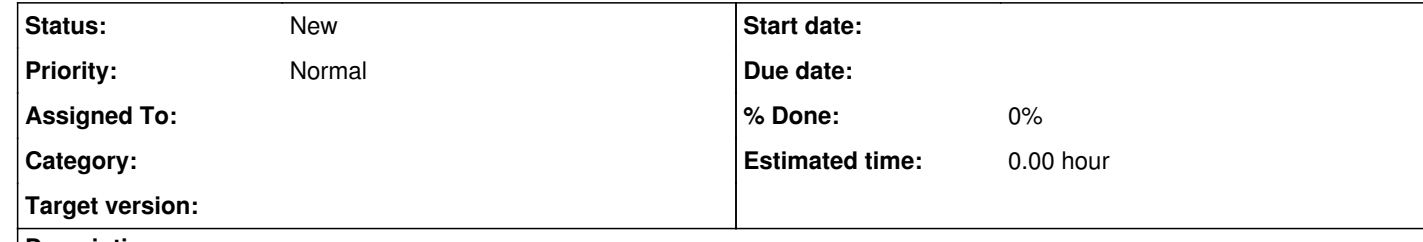

## **Description**

We should add a tool that allows to compute a sky map of upper limits. The tool would work similarly as cttsmap: move a source model along a grid of coordinates and compute an upper limit. The upper limit computation would be induced via ctulimit. Therefore, I believe the tool would be a cscript rather than a ctool but I am not sure about it. Any opinions?